Шурыгин В.Ю., Шурыгина И.В.<sup>1)</sup>, Фунт И.П.<sup>1)</sup>

*Елабужский институт КФУ, г. Елабуга 1) МБОУ СОШ №8, г. Елабуга*

## **Применение цифровой обработки звука, сопровождающего физический процесс в исследовательских и лабораторных экспериментах**

Огромное число физических процессов сопровождается тем или иным звуковым эффектом. Зачастую в самом этом звуке содержится богатая информация о свойствах и параметрах процесса. На наш взгляд, современные компьютерные программы по цифровой обработке звука позволяют извлечь и расшифровать эту скрытую полезную информацию.

При изучении данного вопроса нами был проведен анализ существующих компьютерных программ по цифровой обработке звуковых сигналов. Основными требованиями при этом считались доступность, простота использования, многофункциональность, минимальные требования к конфигурации компьютера и, как основное, возможность получения информации о длительности временных интервалов. Выбор был сделан в пользу программы EDSW, демо-версия которой имеет открытый доступ [1]. В принципе, может быть использована любая подобная программа. Выбор в пользу EDSW был обусловлен ее большими возможностями по спектральному анализу, линейной и нелинейной обработке звуковых сигналов, а также простотой и наглядностью интерфейса.

Основная идея состоит в следующем. Сначала делается «аудио-снимок» изучаемого физического процесса, т.е. с помощью микрофона записывается сопровождающий его звук. Программа выдает его графическую временную развертку (см. рис.1а). По оси абсцисс откладывается время, а по оси ординат интенсивность звукового сигнала. Причем шаг дискретизации времени составляет  $10^{-6}$  с, что позволяет изучать очень быстро протекающие процессы. Затем с использованием широких возможностей программы EDSW этот снимок обрабатывается для более четкого определения характерных промежутков времени (см. рис.1б). Величина промежутков времени считывается либо с экрана, либо с распечатки снимка. Проводится серия экспериментов с последующей статистической обработкой результатов.

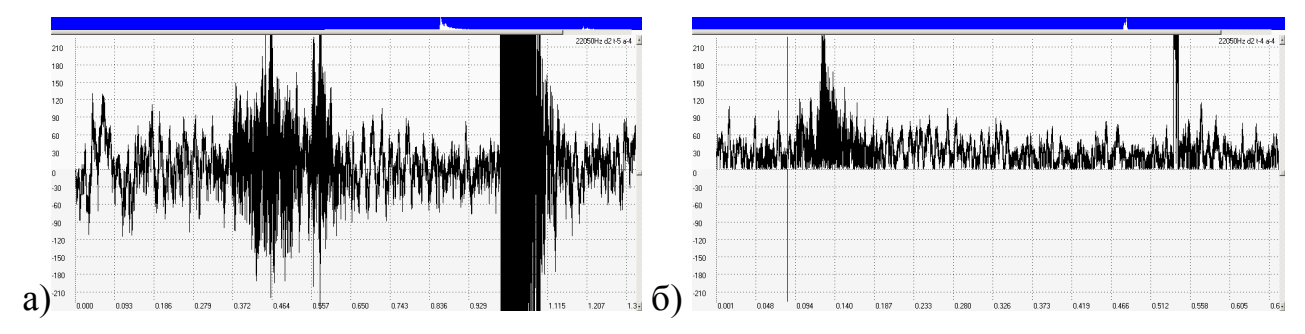

Рис.1. Аудио-снимок физического процесса до и после обработки.

Таким образом, данный подход может быть использован, прежде всего, в тех случаях, когда необходимо получить информацию о длительности временных интервалов. Он был апробирован нами, в частности, для определения КПД пневматических ружей, а также для измерения времени в классических школьных и вузовских лабораторных работах по механике. Следует отметить, что выполнение лабораторных работ на основе данного метода измерения времени вызывает живой интерес, как у школьников, так и у студентов. Программа EDSW, а также описания предлагаемых лабораторных работ, встроены в электронный образовательный ресурс, разработанный нами в LMS Moodle [2, 3] и успешно используются в учебном процессе.

## Литература

1. Edsw - Пакет Программ по Редактированию и Цифровой Обработке Сигналов. URL: http://edsw.narod.ru/edsw\_det.html (дата обращения 19.10.2014). 2. Шурыгин В.Ю. Использование элементов дистанционного обучения в LMS Moodle при изучении раздела «Механика» вузовского курса физики // Актуальные вопросы в научной работе и образовательной деятельности: сб. науч. тр. по мат-лам Междунар. науч.-практ. конф. Часть 3. Тамбов, 2014. С.159- 160.

3. Тимербаев Р.М., Шурыгин В.Ю. Активизация процесса саморазвития студентов при изучении курса "Теоретическая механика" на основе использования LMS Moodle // Образование и саморазвитие. 2014. №4(42). С.146-151.